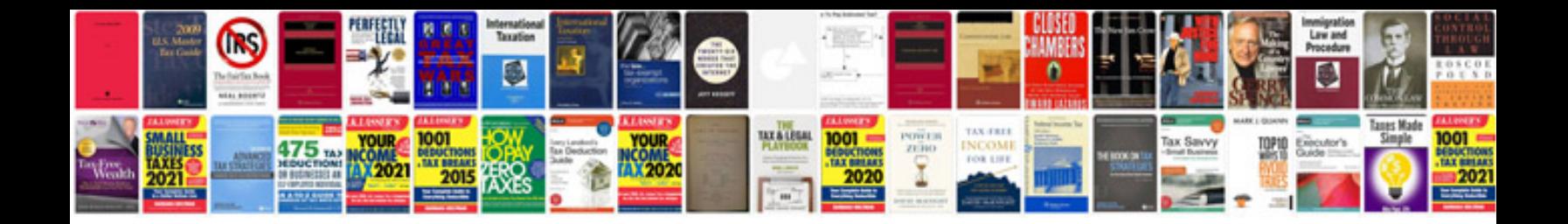

**Apply word template to existing document**

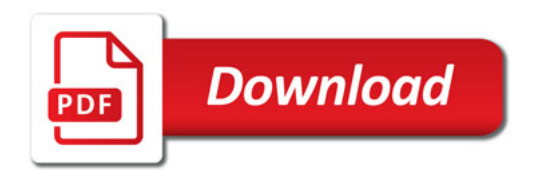

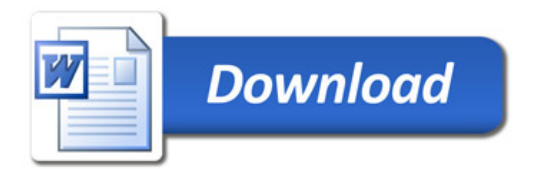